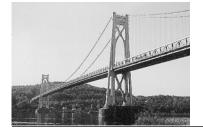

# microCHIP

the Newsletter of the

# Mid-Hudson Computer User Group Inc.

Monthly since 1977

www.mhcug.org

Volume 30 Issue 1 January 2006

by Hugh N. Ross

Dino Thomas of Olympus America and Jessica McKeown of Artcraft Camera presented a great description of digital cameras offered by Olympus. A wide variety of digital cameras are available from 'Point-and-Shoot' models, through 'Range Finder' models to Single Lens Reflex (SLR) models.

'Point-and-Shoot' cameras are very simple to use. They usually have a zoom range of 3X or greater, include a flash, optical viewfinder and very few manual controls. They work well for many situations.

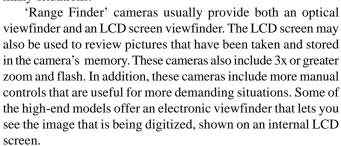

SLR cameras provide an optical 'through the lens' viewfinder. These cameras also provide a full range of manual controls for specially demanding picture-taking situations.

Dino showed examples of an outdoor scene using several zoom settings from wide angle to 10x zoom. The pictures were

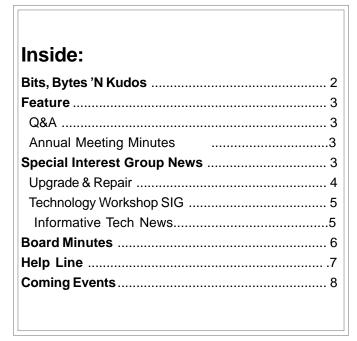

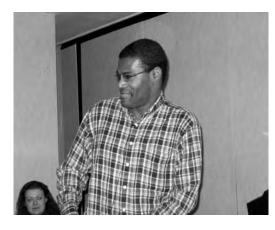

very impressive. For long zoom pictures it is necessary to hold the camera very still. A tripod or other support is usually necessary. He explained the relation between f/ stop and exposure and how to control the depth of field. Dino also explained how to use fill-flash when there is a bright background behind the subject.

Olympus America provided a digital camera that was raffled off to one of the meeting attendees. Marilyn Schupp won the drawing for the digital camera.

Artcraft Camera is located in the Poughkeepsie Plaza (where Marshalls is also located) near the central court. Detailed descriptions of the many models of camera that Olympus offers may also be found on the WEB at www.olympusamerica.com.

The presentation was very informative and entertaining.

# Jan. 12: Adobe Photoshop Elements 4.0

D.M LaGanis will be our first 2006 presentation speaker demonstrating Adobe Photoshop Elements 4.0. This demonstration could not be more timely following the holiday picture taking season. With all that new holiday gift Digital Equipment comes the task of correcting photography errors. This demo will provide you with the power and simplicity to help you do it all.

Attendees will learn to effortlessly enhance photos with automatic red eye removal, simple skin tone correction and learn about a new selection tools that make adjusting specific areas of a photo fast and easy. Keep your photos at your fingertips with several ways to find and view them, including face finding, advanced searches and enhanced folder organization. You will learn to show off your creativity in countless ways, from exciting dynamic slide shows to one-click online printing and enhanced Photo Mail.

Be sure to come and invite your friends to attend this valuable presentation at our nexxt meeting,  $\Box$ 

2 microCHIP January 2006

#### Mid-Hudson Computer User Group, Inc. PO Box 1962 Poughkeepsie, NY 12601-0962

#### Officers

| President.  | DICK Kraliz        | 90-7370 |
|-------------|--------------------|---------|
| VP (Prgm):  | Nancy Sorvino      |         |
| VP (Activ): | Jerry Kaedy4       | 62-1956 |
| Secretary:  | Dottie Stanszak 47 | 71-7283 |
| Treasurer:  | Eli Cohen89        | 97-5921 |
|             |                    |         |

#### **Board of Directors**

| Past Pres Bob Laurid | sen 677-0464    |
|----------------------|-----------------|
| Dan Sullivan         | 229-0241        |
| Linda Ritch          | (cell) 489-2798 |
| Hugh Ross            | 462-3309        |
| Marilyn Schupp       |                 |
| Rolf Nijhuis         |                 |
| Jim Walsh            | 229-0609        |
| Les Muldorf          | 462-2636        |
| Jim Peabody          | 473-5888        |
|                      |                 |

#### **Standing Committees**

| WebSite:   | Pat Mannix         | 229-8109 |
|------------|--------------------|----------|
| Database:  | Hugh N.Ross        | 462-3309 |
| Publicity: | Ed Morzen          | 849-1231 |
| SIG Chair: | Neal Christensen . | 297-9618 |
| 36 1 1     |                    |          |

Mmbrshp:

#### **Monthly Meetings**

Scheduled the second Thursday of every month. Check **www.mhcug.org** for possible changes to general and SIG meetings. Local radio stations will be advised if a meeting is cancelled unexpectedly.

#### microCHIP staff

Les Muldorf, Editor Hugh N. Ross

email: editor@mhcug.org

#### Advertising

Peter Dowley, Ad Manager email: pdowley@juno.com \* 889-4850

Ad Rate Sheet: www.mhcug.org/library.htm

#### **Notices**

Permission to reprint or publish original articles is granted to any User Group or nonprofit organization, provided credit is given to the author(s), *microCHIP*, and MHCUG. All rights reserved.

Opinions expressed in this newsletter are those of the editors and authors; not necessarily those of the MHCUG. Mention of a product does not constitute an endorsement of the product by the MHCUG. \* All area codes are 845 unless shown otherwise.

Website: www.mhcug.org

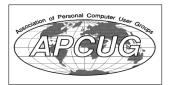

# Bits, Bytes 'N Kudos

by Dick Kranz

Kudos to our officers and directors who were elected at the December 8 annual meeting. It will be good to work with a full Board of Directors (BoD) again. Most have previous, and many have several years experience as officers or directors with MHCUG (Mid-Hudson Computer User Group) as well as with

other organizations. Their cumulative experiences are to be highly valued by our members. Give them your hand of appreciation by lending a hand when and where you can. We all owe Phil a standing round of applause for chairing the nominations committee.

I would like to express heartfelt thanks on behalf of our family to those who extended prayers, sympathy and condolences as we experienced the loss of our granddaughter at birth. Several MHCUG members covered my tracks during our long stay in the Carolinas.

Special kudos to those who are mentioned in the Technology article for managing an exciting presentation on Skype and to Jerry Kaedy for writing that article and taking minutes at our election meeting. With no prior knowledge, an attempt to use Skype while traveling proved quite successful. Launching the call from a friend's computer, we searched the Skype directory for contact information then enjoyed about 17 minutes of hi-tech conversation with Ed Lynch in Poughkeepsie.

While on the road mobile communications were not always reliable for a variety of reasons. Free wireless communications with the laptop were fairly good when you could find access points. Problem is that locations advertising same often had very limited hours or their server just happened to be down. One outfit in Emerald Island, NC had a table, chair, keyboard and mouse outside their front window which could be utilized after hours with a credit card. Libraries were useful for doing webmail and even made it possible to download and print out a copy of the microCHIP.

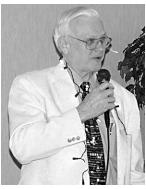

My trusty old Kyocera QCP 6035 was handiest for maintaining daily communications, however some servers inconsistently restricted various types of relay messages. Outgoing messages to groups were rejected to those who had AOL addresses.

When a company and it's employee go out of the way to service a customer, kudos is in order. During our travels my Wife had a problem with her cell phone and we wound up in a recently opened Verizon wireless store in Myrtle Beach, SC. Service Technician, Brian Rivers performed extraordinarily super service.

Speaking of cell phones, a word or two of caution concerning novelty cell phone covers offered by third party manufacturers. Some are well padded with a combination of foam rubber and cloth to make cute covers such as Santa Claus or various animal figures. Leaving the covers on during charging may lead to battery overheating and possible explosion. These covers come with a clip for attaching to a purse, buttonhole or belt loop. Use this feature with caution as the phone can slip out of this novelty holster, just one more way to say, "goodbye" to the phone  $\Box$ .

# **Important Notice**

The 'microCHIP' newsletter will be available only on the club WEB site, www.mhcug.org in the near future. This is necessary to reduce expenses and avoid raising the dues. We plan to send an email reminder to all members each month when the new issue is available. The message will include a link to the location of the newsletter on our WEB site. Members may then read it online or download it and print it locally.

We MUST have correct e-mail addresses for all members. We will send test messages out soon to verify the addresses we have. Please send new addresses or corrections to Dan Sullivan at dansul@optonline.net.

# Q & A, December meeting

Moderated by Dan Sullivan, transcribed by Hugh Ross

- Q I installed a new program on my machine and now a system partition that previously had no drive letter assigned, now has a drive letter. I can rename the drive letter but I cannot remove the drive letter. Any suggestions?
- A No specific suggestions were made. Just set the letter to a high letter so it is not in the way.
- Q I have two machines connected to a Switch and cable modem. Only one machine can access the Internet. What is wrong?
- A The service provider looks thru the switch to the first mchine it finds and captures a machine identity. It will then only work with that machine because the switch is very simple. The solution is to return the Switch and get a Router. A router presents one identity to the service provider and shields the identity of all the local machines. The router sends all incoming communication to the local machine that began the conversation. Several local machines can access the WEB simultaneously thru a router.
- Q I am getting several pop-up messages that say they 'are not from the internet'. Where are they coming from?
- A They are probably coming from the Internet. They also may be coming from a program that was loaded into your machine without your knowledge. You could test this by disconnecting your machine from the Internet and seeing if the messages still happen. The Google tool bar contains a popup blocker. MS XP SP2 also includes a pop-blocker feature.
- Q I am having trouble sending email from my portable when I am traveling. At home I use optonline. When traveling I can receive mail from other service providers but cannot send. How can I send when traveling?
- A When traveling, if you can access the internet by either wireless or dial-up you can then access www.optonline.net and use the 'webmail' function to recieve or send mail. The mail is not removed from the server when you read it unless you specifically delete it. You can then receive important mail again when you return home.

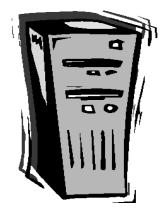

## **Annual Meeting Minutes**

The annual meeting of the Mid Hudson Computer Users Group was held December 8, 2005 at the Best Western Hotel, Route 9, Poughkeepsie, NY 12601 with approximately 50 members attending. The meeting was called to order, by Past President Dick Kranz (acting in the absence of Club President Bob Lauridsen), at 7 PM.

The first order of business was a report of the Nominating Committee, Chairman Phil Van Itallie, during which the following slate of Officers and Directors were presented for the year 2006.

President – Dick Kranz Vice President, Programs – Nancy Sorvino Vice President, Membership – Jerry Kaedy Secretary –Dottie Stanszak Treasurer – Eli Cohen

Directors:

Term ending December 2006

Jim Peabody Hugh Ross\* Marilyn Schupp\*

#### Term ending December 2007

Dan Sullivan
Rolf Nijhus\*
Jim Walsh\*
Les Muldorf\*
Linda Ritch\*
\*Current member of BOD

A motion was made by Ernest Arico that the Secretary cast one ballot for the election of these members, Hugh Ross seconded the motion and, being no discussion, the motion was approved. Hugh Ross presented a proposed budget for 2006, he outlined three approaches to reduce expenses and/or increase revenue to balance the budget during the upcoming year. His suggestions were:

- 1. Raise dues to \$45/year, continue to print the newsletter and rebuild assets.
- Raise dues to \$40/year and continue to print newsletter.
- Keep dues at current \$35/yr, distribute newsletter on-line and rebuild assets

After discussion a ballot was distributed and a vote was taken. The results were:

- Suggestion 1 received 5 votes
- Suggestion 2 received 16 votes
- Suggestion 3 received 24 votes

Martin Feldberg, seconded by Marilyn Schupp, made a motion that the Board of Directors implement suggestion #3. The motion was adopted. There being no further business to come before the membership the meeting was adjourned at 7:30 PM.

# **Special Interest Group News**

# Upgrade and Repair

by Ray Polivka

The November Upgrade and Repair meeting met at their usual time and place the fourth Monday of the month in the Guardian building. Seventeen were in attendance. The usual procedure was followed allowing each person to state his or her questions or problems. One person, after upgrading an old PC, found many programs running on it. He was curious and wished to find what programs were running. To determine what is running on startup, one can do a Control-Alt-Delete. Then click on the application tab. An alternate way would be to right click on the taskbar. Then in the menu click on the Task manger item.

Another person had several questions. In Outlook Express, can one recall who was on the blind copy list as one is able to do with Netscape? There was no local answer since no one used Outlook Express. Calling the Smart Computing help line was suggested. In passing it was noted that in Juno by right clicking on a message a menu appears. It offers three choices on how to display the sender header; none, main, or full.

Having copied files to a CD, how do you delete a file from it? It is not possible since it is a CD. A solution would be to create another CD without the file to be dropped. There was also interest in determining how to prevent the ATT&T sign-on screen from popping up whenever an e-mail were sent. That question was not resolved.

What did the error message C1252.nls file corrupt message mean? Having done a Google search on it using our wireless access, we determined that Windows 2000 was failing to start up because the WINN/System32/C1252.nls file was missing or corrupt. This message probably indicated the need to reinstall the file and perhaps the operating system as it came from DELL.

One person inquired if anyone was successful using the Microsoft recovery disk on an XP professional system. One person said he did.

We had a discussion of TiVO, a personal video recorder. With an 80

gigabyte hard drive it could do 25 hours of DVD/CD recording The question concerning it was whether any wireless adaptor would work with it. Special software may be needed. Another person reported attending an interesting US Post office presentation on what they can provide over the web. He suggested that it might be a good topic for a general meeting.

A discussion of one member's problem with True Image occurred. Apparently it would not work with Boot manager. He was unable to access two partitions that the system said were there. He found that he could not switch between all file types as Partition Magic could. In passing one should disable Boot mangers such as Go Back when doing a backup.

After installing Win98, one person found it could not find the PCI wireless card. That would indicate that the driver was not in the right place. He also wanted to upgrade to 512 megabytes of memory from 128. He was cautioned to get the right type of memory. The PC133 series has 2 notches in the middle and one offset. The PC2700 series has only one notch in the middle.

Can one mix D-Link and LinkSys? It should be possible. A discussion on wireless repeaters followed. The distances reported may degenerated should there be several walls in the way. Raise the repeater as high as possible. Some repeaters are poor performers.

An unpleasant experience occurred with the Shadow User software. It was installed on a laptop with Win XP. On the first day that a student used the instructor's laptop it performed as specified. When the laptop was shutdown Shadow User was disabled. However, on the second day the instructor brought up the laptop and asked that Shadow User be activated again. This requires rebooting the system. When this was done the laptop never finished rebooting. It was determined that Window XP could not find Shadow User's driver. Only by renaming the driver to bypass it, was Win XP able to come up. Now every time the laptop is turned on, a message appears on the startup screen saying Shadow User could not find its driver, (of course it was renamed). Several attendees suggested

continued page 5

#### **Special Interest Groups**

Special Interest Groups are for people with common computer interests—novice through expert.

Call group leader to verify schedule.

#### Upgrade/Repair

Leader: Dan Sullivan Tel: 297-9618

e-mail: dansull@optonline.net Schedule: 4th Mon. 7:00 PM Location: Business Development

Center Conf. Room B

#### Technology Workshop

Leader: Dick Kranz
Tel: 297-1813, 896-7376 or
265-4169 or e-mail:
president@mhcug.org
Schedule: 3rd Monday,7:00 PM
Location: Business Development

Center Conf. Room B

#### **Digital Photography**

Leaders: Dan Sullivan Tel: 229-0241

e-mail: dansull@optonline.net

Jim Warner
Tel: 297-3175
jhwiii@optonline.net
Schedule: 4th Thurs. 7:00 PM
Location: Business Development
Center Conf. Room B

#### **Ulster Computing Workshop**

(formerly HVPCC)
Leader: Robert Morales
e-mail: rmorales2@hvc.rr.com
Schedule: 3rd Thurs. 7:00 PM
Location: Ulster Comm College
Hasbrouck Bldg. Room 219

Interested in starting a Special Interest Group? contact Neal Christensen

#### Reminder

Don't forget to renew your club membership.

Please send any address change, e-mail change, or questions about membership expiration dates to mail-list@mhcug.org.

#### **More SIG News**

Upgrade and repair continued from page 4

deleting the package and then reinstalling it. Another person reported that 22 minutes into the installation of Windows XP there was a funny crackling from the power supply and the screen went blue.

Also in the sad tales category, a person was having difficulty cloning a 60 gigabyte hard drive to a second 60 gigabyte hard drive on the same computer. After some effort the problem was found to be a poor cable connection in the hard drive carrier. Finally someone was finding poor resolution of pictures coming from a 3.5 floppy on a Window 95 system. On another system the pictures were fine. Perhaps the resolution may have been too low. It was suggested that IrfanView be used to view the pictures. It runs under Win95 and should give a better view.

In closing, did you know that: 8 nickels = 2 paradigms.  $\Box$ 

# Technology Workshop

by Jerry Kaedy

The November 2005 meeting of the Technology Workshop returned to the Guardian Storage Conference room after having met for several month's at the Bagelry, even with the change in time and location there was a SRO crowd for tonight's program. Tonight's topic was announced as a demonstration of Skype, a voice over internet program, so most attendees came prepared with their laptops and headsets in anticipation of an inter active presentation, they were not to be disappointed.

Dan Sullivan, who chaired the meeting tonight, joined with members Ed Lynch, Bob Morales and Charlie Patterson for a communal discussion of Skype, a free program to enable making telephone calls over the Internet. They explained how it is possible to call from one Skype user to another for free and also, for a small charge, to call traditional landlines or mobile phones (SkypeOut) or for any one to call from an existing telephone network (SkypeIn). We heard several antedotes about using the system, how one member was able to place a call to his daughter in England, another one chatted the evening away with a user in Australia and several members told of calls to each other while workiing out the procedures of the program. There are several other features of the Skype program that we were unable to explore due to time constraints that will have to wait for future meetings.

With the wireless internet connection available in the conference room it was possible to download and install the Skype software and soon sounds of ringing phones filled the air. All in all it was a very effective real time demonstration of new technology with applications for the members. The calls had very good sound quality and according to the Skype website there is end to end encryption so the calls are secure.

Skype software can be downloaded from <a href="www.skype.com">www.skype.com</a>, it is slightly less than a 7 MB file so even with dial up connection it is not excessively time consuming, installation was quick and easy. The program is compatible with Windows, as well as Mac OS X, Linux and PDAs using Pocket PC so there is something for everyone.

After a very active evening the meeting adjourned at 9 PM with the reminder that future meetings will be on the 3<sup>rd</sup> Monday of the month at the Guardian Storage conference room  $\square$ .

# Internet Revolution

by Hugh N. Ross

Just as the Internet caused a revolution in the use of personal computers in the 1990's, a new revolution is beginning now. The change is toward very simple computers using programs and services through the Internet. There was a long article in the New York Times, Sunday business section (Dec. 11) about this trend and how these changes are affecting Microsoft. I found the article very interesting but gave up trying to summarize it. You can access the full article on the Internet at <a href="https://www.nytimes.com">www.nytimes.com</a>. Go to search, business section to see the article, 'Can this man reprogram Microsoft'.

### Informative Tech News

By Bob Elgines; CRCC Editor; elginesz@rraz.net

More Free Spyware - There is another one out there like Spybot called SpyBlaster which can be downloaded at: www.javacoolsoftware.com. There is a slight catch, you will need to manually update, unless you pay \$10 for an automatically update subscription. This unlike Spybot will prevent installation of spyware.

PCI Express vs AGP-8X Graphic Cards - Are they here to stay? The PCI-Express cards are about the same speed and higher in price. So don't run out and change your Mother Board to accommodate the PCI-Express. The only difference right now is the Bandwidth, but there are not programs out there to use this advantage. It's main use would be used in Gaming.

Windows 2000 Info! - Microsoft released an update containing a collection of previous patches. The final service pack for Windows 2000 is SP4, which was released in March, 2003. Support for Windows 2000 will end in 2010.

What is "Windows XPN"? - Windows XP N is a version without the MS Media Player. Windows XP Home (the standard version) sells for the same price.

What is "Windows XP Media"? - Basically the standard home version with all of the latest photo, music,, and movie enhancement pack. This includes such things as Plus!Photo Story, Media player, Movie Maker, etc. These items can be download from Microsoft for free in most cases.

New Microsoft Windows Software - Microsoft's new operating system called "Longhorn" has been officially named "Windows Vista", and is set to be released to the public in 2006. The three new goals are summarized as Clear (new methods), Confident (better security) and Connected (seamless) by Microsoft developers.

New WD Hard Drive - Western Digital released a new high-class series of Caviar drives and announced a new high capacity drive of 400 GB SATA (Serial). This drive has a speed of 7200 rpm, 16 MB of cache, and a transfer rate of 150 MBps. The WD Caviar SE16 400 GB is priced at approximately \$280 with a three year warranty.

# **Board of Directors, December 1st Meeting Minutes**

by Dottie Stanszak

In attendance were Marilyn Schupp, Nancy Sorvino, Jim Walsh, Rolf Nijhius. Anne Ross, Hugh Ross and Dottie Stanszak.

A motion was made by Nancy Sorvino to accept the minutes of last month's meeting. It was seconded by Rolf Nijhius and the Board unanimously approved.

Marilyn Schupp stated she received the new projector from Larry Hurley in her possession and would give it to Hugh Ross to be available for next week's General Meeting. A big vote of thanks to Larry Hurley for his work getting the projector for the Group.

The Treasurer's Report was presented by Anne Ross, as follows:

Monthly-Income/Expense 11/1/2005 Through 11/30/2005

Category Description 11/30/2005

**INCOME** 

Donation 30.00 Membership Dues 490.00

TOTAL INCOME 520.00

**EXPENSES** 

Capital Equipment 849.99 Meetings 335.00 MicroChip 160.45

TOTAL EXPENSES 1,345.44

OVERALLTOTAL -825.44

Net Worth As of 11/30/2005 Account Balance

ASSETS

Cash and Bank Accounts

HVFCU CDs 6,000.62 HVFCU S1 Sav 539.81 HVFCU S9 Chk 132.90

TOTAL Cash and Bank Accounts 6,673.33

TOTALASSETS 6,673.33

LIABILITIES 0.00

OVERALL TOTALS 6,673.33

Marilyn Schupp moved that the Treasurer's Report be accepted as written. Jim Walsh seconded the motion and the Board unanimously approved.

A card will be sent to Dick Kranz in sympathy of the loss of his baby granddaughter. He and his family are in our prayers.

Hugh Ross offered to bring a copy of the proposed budget for next year to the General Meeting on 12/15/05. He will also a small ballot for group to sign on a possible way to save money and rebuild assets.

Dottie Stanszak offered to bring jars for "contributions" to individual Sig meetings and Sig leaders will be asked to take responsibility to bring jars to each meeting to help defray the cost of the wi-fi service. More volunteers are needed to carry equipment to meetings.

No new business.

At 8:10 P.M. Hugh Ross moved the meeting be adjourned. The motion was seconded by Rolf Nijhius and unanimously approved by the Board.  $\square$ 

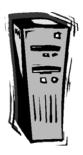

# For the latest MHCUG news visit our Website: www.mhcug.org

Better, Secure, Dependable WebSolutions
For your Internet presence

#### **BSD WEB SOLUTIONS**

BSD Web Solutions, Inc.
One Civic Center Plaza Suite 500
Poughkeepsie, NY 12603
Telephone: 845 485.4818
www.bsdwebsolutions.com/

# **Help Line**

Having a problem? Volunteers have offered to field member's questions by phone. Please limit calls to the hours listed below. Days means 9 a.m. to 5 p.m. Evenings means 6 to 9:30 p.m. Be considerate of the volunteer you're calling, remember this is a free service. If you'd like to have your name added to the list, call or e-mail the editor, or see us at the next meeting.

Need help on a subject and there's no name listed for it here? Try contacting one of the SIG leaders or post a message on our Website FORUM. Simply go to *www.mhcug.org* and click on the "Forum" menu item, then follow instructions. Answers will be returned to you by e-mail, as well as being accessible via the Website.

| Program           | Name             | Phone #   | E-mail                   | Time  |
|-------------------|------------------|-----------|--------------------------|-------|
| Access (MS)       | Eli Cohen        | 897-5921  | mhcug@yahoo.com          | ( e)  |
| APL (all flavors) | Ray Polivka      | 462-2698  | polivka@acm.org          | (d e) |
| CAD               | Fred Krasselt    | 565-5622  | krasselt@aol.com         | (d e) |
| Database          | Hugh Ross        | 462-3309  | bytewise@optonline.net   | (d e) |
| Excel (MS)        | Sam Patton       | 221-9987  | sam@pattonservice.com    | (d e) |
| FlightSoft        | Clark Zeaman 814 | -663-0538 | zeamanc@juno.com         | (d e) |
| Internet          | Art Scott        | 462-4745  | art.scott@marist.edu     | (d )  |
| Lotus 123 Macros  | Ralph Pollard    | 462-3389  | ralphpollard@verizon.net | ( e)  |
| Lotus for DOS     | Bill Rogers      | 452-9104  | _                        | ( e)  |
| MS Office         | Bryan Rifenburgh | 590-0092  | MCPro20@yahoo.com        | (d e) |
| Paradox 4.5       | Jim Warner III   | 297-3175  | jhwiii@optonline.net     | (d e) |
| Partition Magic   | Dan Sullivan     | 229-0241  | dansull@optonline.net    | (d e) |
| PC/AT Hardware    | Phil Van Itallie | 462-3924  | pvanitallie@yahoo.com    | ( e)  |
| Personal Finances | John Bickford    | 435-8615  | johnbick@us.ibm.com      | (d )  |
| SAS               | Ralph Pollard    | 462-3389  | ralphpollard@verizon.net | ( e)  |
| Symphony 3.1      | Jim Warner III   | 297-3175  | jhwiii@optonline.net     | (d e) |

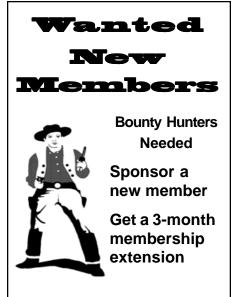

For each new member you bring in you receive a three month extension on your current membership.

Ask the new member to name you as sponsor on their application.

Please help us to keep the **Help Line** current by advising us about changes. If you have particular knowledge or expertise about a program or product, please ask to be listed here.

| ☐ New Appl. ☐ Renewal ☐ Addr. Change                                                                                                    | Mid-Hudson Computer User Group, Inc.                                                                             |
|----------------------------------------------------------------------------------------------------|----------------------------------------------------------------------------------------------------|
| The MHCUG is a nonprofit educational organization which promotes activities encouraging the use of computers by its members. The MHCUG encourages professionalism and the development of technical skills. | Name:Address:                                                                                                    |
| A <b>Member</b> may be anyone with an interest in computers who supports the purpose of the MHCUG.                                                                                                    | City State Zip:                                                                                                  |
| A <b>Student Member</b> must be under 25 years of age and attending an educational institution full-time.                                                                                                  | E-mail: Would you like an e-mail reminder of upcoming meetings? ☐ Yes ☐ No How did you hear about us?            |
| If new applicant or renewal, please check one:                                                                                                    | If sponsored by a member, please provide name:                                                                   |
| ☐ Member: dues: \$35 per year                                                                                                    |                                                                                                    |
| ☐ Student: dues: \$15per year ☐                                                                                                    | ues AmountAdditional Contribution Amount Total                                                                   |
| Full-time ID (reqr'd)                                                                                                    |                                                                                                    |
| I am enclosing a check for □ 1 □ 2 □ 3 yrs (Students renew yearly)                                                                                                    | Make check (on US bank only) payable to:  Mid-Hudson Computer User Group  Send form and check to: Attn Treasurer |
| Check No<br> <br>                                                                                                    | Mid-Hudson Computer User Group PO Box 1962 Poughkeepsie NY 12601-0962                                            |

#### MID-HUDSON COMPUTER USER GROUP INC

PO BOX 1962 POUGHKEEPSIE NY 12601-0962

ADDRESS SERVICE REQUESTED

Non-Profit Org. U.S. Postage PAID Poughkeepsie, NY Permit No. 4

Check expiration date and mailing address on your mailing label. If your membership is about to expire or your address has changed fill in the renewal form and send it Att.: MHCUG treasurer.

#### Our Next Program

Where: Best Western & Conference Center

Rt. 9, Poughkeepsie

**When:** January 12, 2006

6:30 – 7:00 Q&A Session: Questions from the floor

7:00 - 7:30 Regular Business Meeting

7:30 – 9:00 Program

Program: Photoshop Elements 4

## How to find us on the night of the meeting

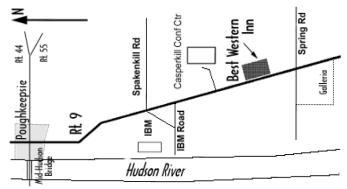

# **Coming Events January 2006**

# January 5, MHCUG Board meeting

7:00 p.m. at Gardian Storage Building

#### January 12, MHCUG General Meeting

6:30 p.m. at Best Western Motel

## January 16, Technology Workshop

7:00 p.m. at Guardian Storage(NOTE DAY CHANGE)

#### January 19, Ulster Computing Workshop

7:00 p.m. at Ulster Community College

#### January 23, Upgrade and Repair SIG

7:00 p.m. Guardian Storage Building

#### January 26, Digital Photography SIG

7:00 p.m. at Guardian Storage Building